## Intro: Building a Connector with Connector Builder

Last Modified on 09/22/2020 9:55 pm EDT

## On this page

Building a connector is a multi-step process that you likely won't complete in a single sitting. We've broken the steps up in this section in separate topics linked from this topic. Here, we'll get you started and give you a high level overview of how to build a connector.

## **The Workflow**

While you can work on different parts of a connector throughout the entire creation process, in general you will follow the high-level workflow shown below.

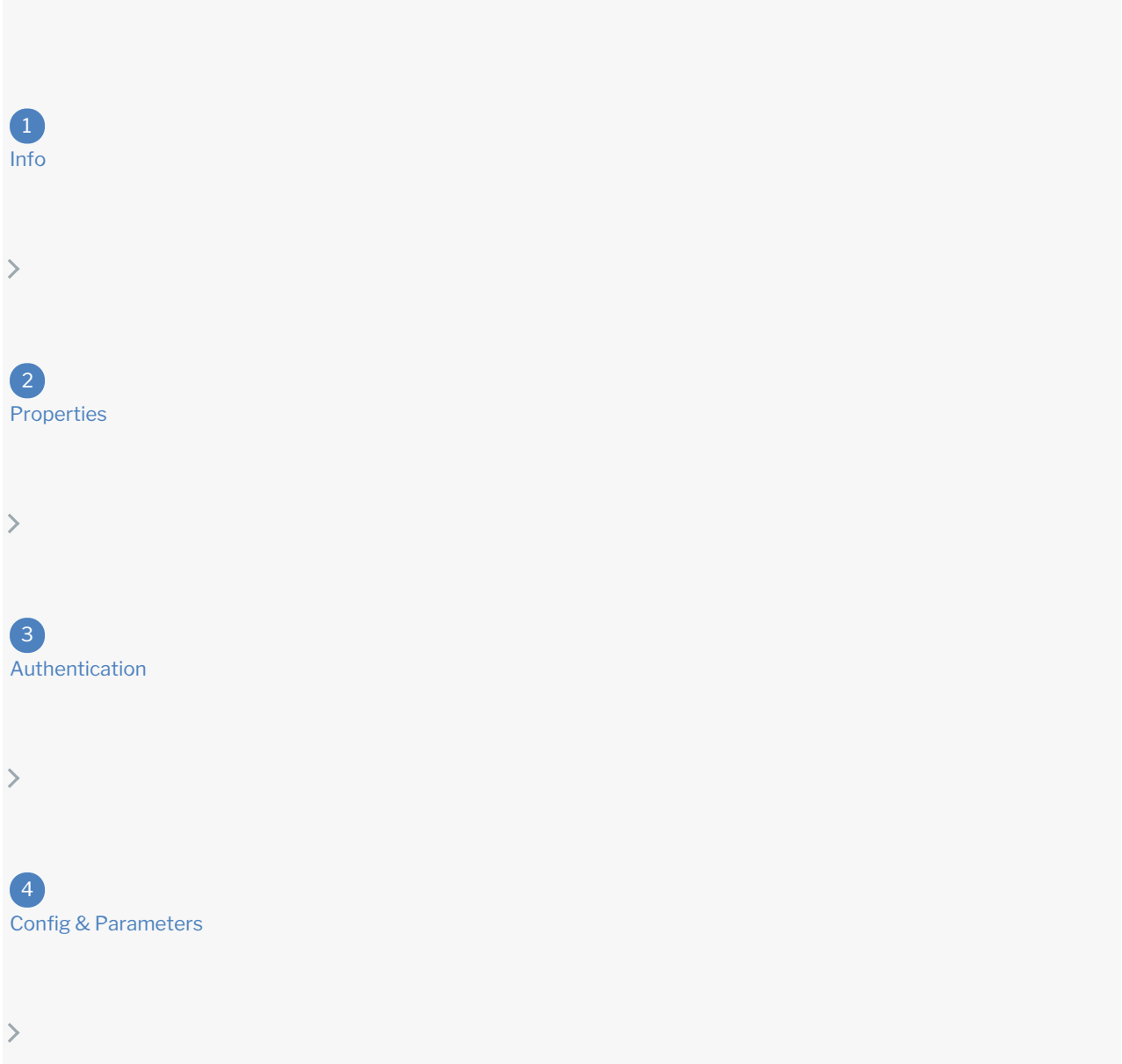

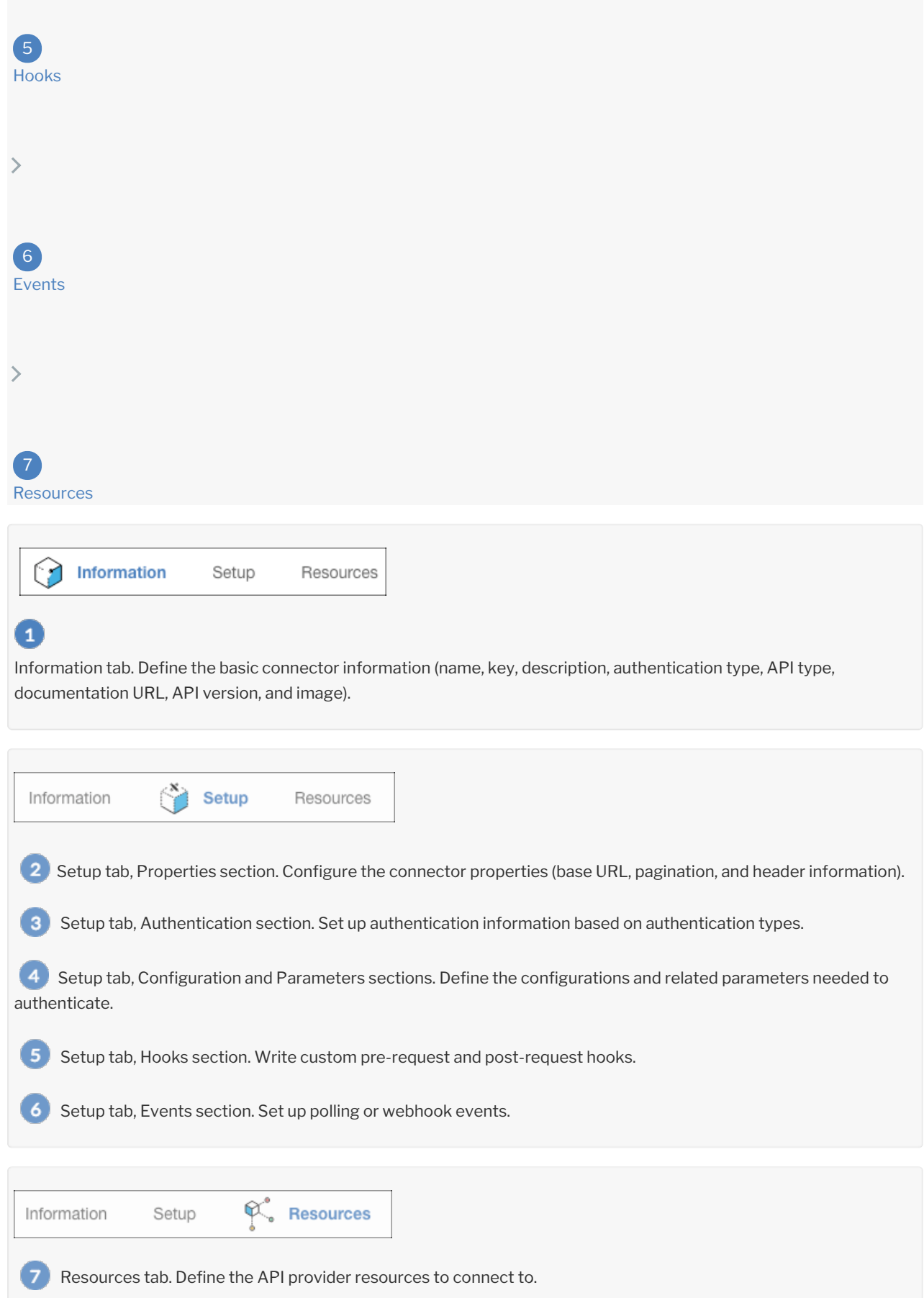

## **Get Started**

To begin building a connector:

1. On the Connector Catalog page, click Build a New Connector.

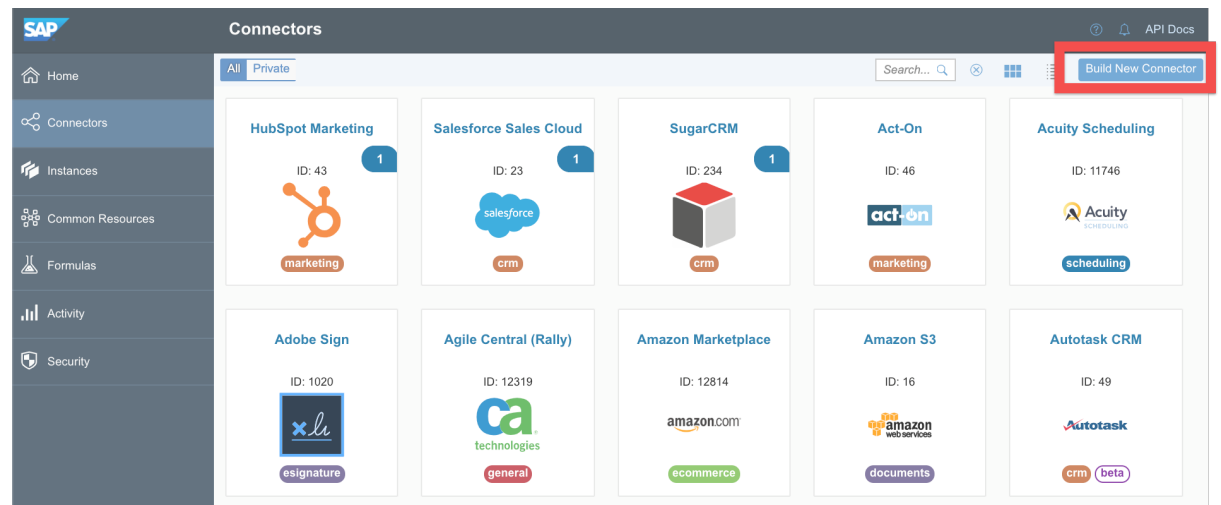

2. On the Builder page, click Create.

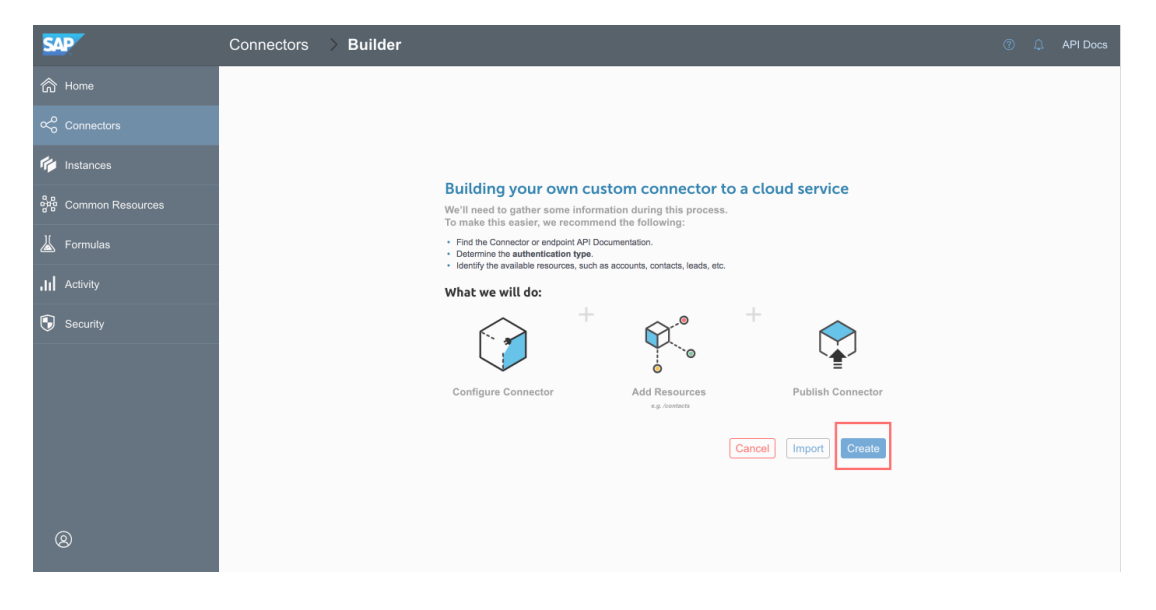

3. Complete the Information tab.